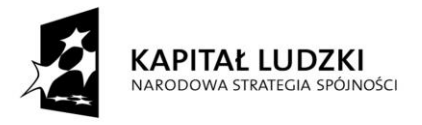

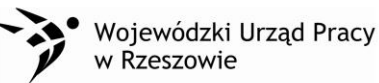

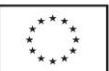

**Załącznik nr 17 do Regulaminu przyznawania środków finansowych na rozwój przedsiębiorczości w projekcie "NA PODKARPACIU ZATRUDNIJ SIĘ SAM!"**

# **INSTRUKCJA WYPEŁNIANIA FORMULARZA**

# **"ZESTAWIENIE ZAKUPÓW INWESTYCYJNYCH OBJĘTYCH DOTACJĄ"**

## **Uwagi ogólne:**

Beneficjenci pomocy są zobowiązani do składania zestawienia dokonanych zakupów w jednym egzemplarzu (w formie papierowej i na nośniku elektronicznym) w terminie wskazanym w umowie, nie dłuższym niż 2 miesiące od dnia przekazania 80% wsparcia finansowego poprzez złożenie "Zestawienia wydatków inwestycyjnych objętych dotacją" wraz z dokumentami potwierdzającymi ich poniesienie.

W zestawieniu Beneficjent pomocy wykazuje wszystkie wydatki kwalifikowane, jakie poniósł na realizację projektu w okresie objętym wnioskiem.

Beneficjant wypełnia zestawienie zgodnie z poniższą instrukcją, z pominięciem pól oznaczonych kolorem szarym, które wypełniane są przez instytucję przyjmującą zestawienie.

Wszelkie kwoty i dane finansowe podawane w zestawieniu należy wyrażać w PLN z dokładnością do dwóch miejsc po przecinku.

# **Instrukcja wypełniania konkretnych pozycji w zestawieniu wydatków objętych jednorazową dotacją inwestycyjną:**

**(1 – 5) Pola trwale wypełnione.**

**(6) Nazwa Beneficjenta pomocy:** Należy podać pełną nazwę Mikroprzedsiębiorcy.

**(7) Adres Beneficjenta pomocy**: Należy podać pełny adres Mikroprzedsiębiorcy.

**(8) Nr umowy:** Należy podać numer umowy o udzielenie wsparcia finansowego lub numer Aneksu do Umowy jeśli był taki podpisany

**(9) Z dnia (...) na kwotę dofinansowania (...):** Należy podać datę zawarcia Umowy / Aneksu, w formacie DD/MM/RRRR, a także kwotę dofinansowania przyznaną na podstawie umowy. Jeżeli wskutek aneksowania umowy o dofinansowanie kwota dofinansowania uległa zmniejszeniu, w punkcie tym należy wpisać kwotę dofinansowania z aneksu.

**(10) Okres realizacji projektu od... do...** Należy podać okres realizacji projektu określony w umowie w formacie DD/MM/RRRR. W przypadku, gdy okres został zmieniony w drodze aneksu, należy wpisać okres z aneksu.

#### **(11) Kwota wydatków kwalifikowalnych objętych wnioskiem**:

Kwota powinna być identyczna z kwotą z pkt. (16) "suma ogółem w PLN" (Kolumna 10).

## **(12) Kwota otrzymanych zaliczek**

Należy wpisać kwotę zaliczek otrzymanych przez Beneficjenta Ostatecznego.

## **(13) Wnioskowana kwota/kwota do zwrotu:**

Należy wpisać różnicę jaka powstała pomiędzy przyznaną kwotą dofinansowania a kwotą otrzymanej zaliczki.

#### **(14) co stanowi ……% kosztów kwalifikowanych**

Należy wpisać jaki procent stanowi kwota wnioskowana w stosunku do kosztów kwalifikowanych projektu.

## **(15) Rachunek bankowy, na który należy dokonać płatności**

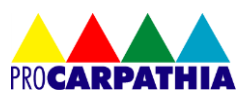

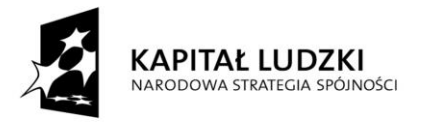

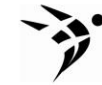

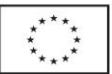

Należy podać numer rachunku bankowego Beneficjenta pomocy, podany uprzednio w umowie o udzielenie wsparcia finansowego.

(**16)** Zestawienie dokumentów potwierdzających poniesione wydatki objęte wnioskiem

Beneficjent pomocy wykazuje w zestawieniu WYŁĄCZNIE dokumenty potwierdzające poniesione wydatki kwalifikowane.

Należy ująć w zestawieniu wszystkie **zapłacone** faktury lub inne dokumenty o równoważnej wartości dowodowej, które stanowią udokumentowanie poniesienia wydatków kwalifikowalnych przez BO w ramach projektu w okresie objętym danym wnioskiem.

## **W kolejnych kolumnach zestawienia (16)**

**Ad. 1** Należy podać numer pozycji z Harmonogramu rzeczowo – finansowego, której dotyczy wydatek.

**Ad. 2** Należy podać rodzaj (faktura, rachunek) i numer dokumentu księgowego, a jeśli nie jest to możliwe, numer dokumentu księgowego o równoważnej wartości dowodowej.

**Ad. 3** Należy podać datę wystawienia faktury/dokumentu księgowego o równoważnej wartości dowodowej.

**Ad. 4** Beneficjent pomocy prowadzący ewidencję księgową albo księgi rachunkowe podaje numer księgowy albo numer ewidencyjny dokumentu, pod jakim został zarejestrowany. Sugeruje się, aby numer ten umieszczany był przez BO na dokumencie, w jego prawym górnym rogu.

**Ad. 5** Należy wpisać datę dokonania płatności faktury lub innego dokumentu księgowego o równoważnej wartości dowodowej. W zestawieniu mogą zostać ujęte wyłącznie w całości zapłacone dokumenty. Jeżeli np. faktura była płacona ratami, należy wskazać wszystkie daty płatności za daną fakturę. Dokument, który nie został w całości zapłacony nie może być umieszczany we wniosku o płatność.

**Ad. 6** Należy określić faktyczny sposób zapłaty, wpisując P (w przypadku dokonania płatności przelewem bankowym) lub K (w przypadku dokonania płatności kartą płatniczą). Jeżeli płatności były dokonywane za pomocą kilku form, należy wskazać wszystkie.

**UWAGA! Zgodnie z umową o udzielenie wsparcia finansowego wszystkie wydatki powinny być dokonane przelewem bankowym z konta bankowego BO wskazanego w umowie i potwierdzać zapłatę za nr dokumentu wskazany w kolumnie nr 2.**

**Ad. 7** Należy podać nazwę towaru/usługi wyszczególnionej na fakturze/innym dokumencie księgowym o równoważnej wartości dowodowej, będącego kosztem kwalifikowalnym oraz numer pozycji z faktury lub innego dokumentu księgowego o równoważnej wartości dowodowej.

W przypadku, gdy f-ra/ inny dokument o równoważnej wartości dowodowej zawiera zarówno pozycje z grupy wydatków kwalifikowalnych jak i niekwalifikowalnych, wówczas należy wpisać jedynie pozycje dotyczące wydatków kwalifikowalnych (podając nr pozycji na f-rze oraz dokładny opis/nazwę wydatku z f-ry).

**Ad.8** Należy wyszczególnić parametry techniczne lub jakościowe sprzętu, nr seryjny urządzenia (jeśli dotyczy).

**UWAGA! Zgodnie z umową o udzielenie wsparcia finansowego wszystkie wydatki powinny być dokonane zgodnie z wnioskiem stanowiącym załącznik do umowy.**

**Ad. 9** Należy podać NIP wystawiającego fakturę/dokument o równoważnej wartości dowodowej.

**Ad. 10** Należy wskazać kwotę brutto, na którą została wystawiona faktura lub inny dokument księgowy o równoważnej wartości dowodowej.

**Ad. 11** Należy wpisać kwotę podatku VAT z wydatku kwalifikowalnego danej pozycji na fakturze. Zgodnie z wyjaśnieniami MRR i IP Beneficjenci Ostateczni rozliczają wydatki w kwotach brutto.

**Ad. 12** Należy wpisać kwotę brutto wydatku kwalifikowanego danej pozycji na fakturze.

W przypadku, gdy BO otrzymał fakturę korygującą, wówczas w zestawieniu (16) danego wniosku beneficjent powinien wykazać fakturę korygującą uzupełniając kolumny od 1-12 wg powyższych wytycznych (Ad.1 - Ad.12), wpisując w kolumny 12 tylko różnicę wynikającą z dokonania korekty (jeśli faktura korygująca jest zmniejszająca beneficjent wpisuje kwotę różnicy ze znakiem minus ,

"-". natomiast jeśli faktura korygująca jest zwiększająca beneficjent wpisuje kwotę różnicy zwiększenia)

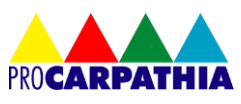

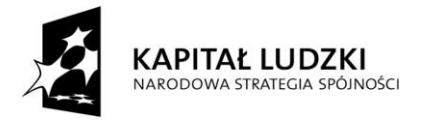

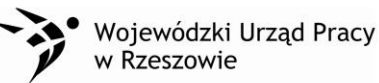

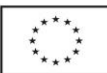

# **(17) Zakres prac/zakupów/usług, na które poniesiono wydatki objęte zestawieniem**

Należy krótko opisać zakres wykonanych czynności w okresie objętym wnioskiem, opisując wykonane prace, zakupy i usługi, itp., na które zostały poniesione wydatki przedstawione we wniosku o płatność.

# **(18) Zgodność postępów realizacji z umową w okresie objętym zestawieniem**

Jeżeli wydatki i postęp prac są zgodne z umową/decyzją o dofinansowanie należy zaznaczyć "tak". Natomiast w przypadku, gdy wydatki i postęp prac są niezgodne z umową/decyzją o dofinansowanie należy zaznaczyć "nie" należy wyjaśnić przyczyny odstępstw od harmonogramu rzeczowo-finansowego.

**(19) Oświadczenie Beneficjenta pomocy:** Należy podać dokładny adres przechowywania dokumentacji związanej z projektem.

# **(20) Załączniki**

Jest to pole informacyjne, nie należy go uzupełniać.

Do zestawienia wydatków objętych dotacją składane są następujące załączniki:

**1. Oświadczenie o dokonaniu zakupów towarów lub usług zgodnie z biznesplanem stanowiącym załącznik do umowy o udzielenie wsparcia finansowego w postaci dotacji inwestycyjnej** (zgodnie z wzorem oświadczenia).

#### **2. W przypadku zakupu używanych środków trwałych lub wyposażenia:**

- Poświadczenie od niezależnego rzeczoznawcy majątkowego, że cena zakupu używanego sprzętu nie przekracza wartości rynkowej, określonej na dzień zakupu i jest niższa od ceny nowego środka trwałego.
- Oświadczenie Uczestnika projektu, że zakupiony sprzęt posiada właściwości techniczne niezbędne do wdrożenia i realizacji projektu i odpowiada stosownym normom i standardom.

## **3. W przypadku zakupu środka transportu:**

- Oświadczenie o służeniu tego środka transportu wyłącznie celom projektu.
- Kserokopie karty pojazdu (jeżeli dotyczy).
- Kserokopie dowodu rejestracyjnego pojazdu.
- Kserokopia prawa jazdy.

## **4. W przypadku remontów lokali/pomieszczeń na potrzeby prowadzenia działalności gospodarczej:**

- Kosztorys powykonawczy prac remontowo budowlanych.
- Dokumentacja fotograficzna lokalu / pomieszczeń przed rozpoczęciem prac remontowych / adaptacyjnych i po zakończeniu prac remontowych / adaptacyjnych.

## **5. Poświadczone za zgodność z oryginałem kopie dokumentów potwierdzające odbiór urządzeń /wykonanie prac .**

**6. Oznaczone datą i potwierdzone za zgodność z oryginałem kopie wyciągów bankowych, dokumentujących operacje na rachunku, którego wniosek dotyczy.** 

# **7. Elektroniczna wersja wniosku o płatność załączona do wniosku o płatność BO na nośniku elektronicznym np. CD.**

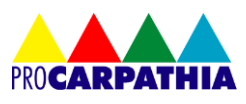

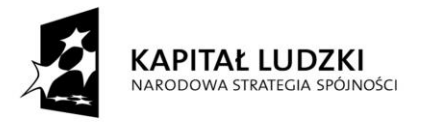

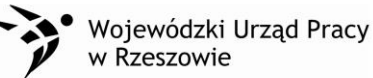

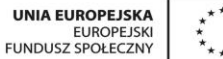

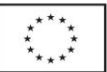

# **8. Inne dokumenty bądź oświadczenia związane z realizacją projektu na wezwanie Beneficjenta.**

**(21)** Należy czytelnie wpisać: nazwę miejscowości i datę sporządzenia zestawienia.

Zestawienie musi być parafowane przez osobę do tego upoważnioną na każdej ze stron oraz opatrzony podpisem i pieczęcią imienną na ostatniej stronie przez osobę/y, upoważnioną do podpisania zestawienia.

Do umieszczania paraf oraz podpisów na zestawieniu i załącznikach należy używać tuszu niebieskiego.

# **INNE UWAGI DOTYCZĄCE DOKUMENTÓW KSIĘGOWYCH BENEFICJENTA POMOCY POTWIERDZAJĄCYCH REALIZACJĘ ZAKUPÓW ZGODNIE Z BIZNES PLANEM:**

**Oryginały faktur/innych dokumentów księgowych o równoważnej wartości dowodowej, potwierdzających dokonanie wydatków kwalifikowanych** na odwrocie powinny zawierać opis (który jest kopią opisu widniejącego na oryginale faktury), zawierający co najmniej:

- Adnotację, że wydatek został poniesiony w ramach projektu "*NA PODKARPACIU ZATRUDNIJ SIĘ SAM!*" (nr umowy UDA-POKL.06.02.00-18-003/13-00 z dnia …………….) współfinansowanego z Europejskiego Funduszu Społecznego
- Adnotację, że wydatek został poniesiony w ramach umowy o udzielenie wsparcia finansowego nr … z dnia ….,
- Opis związku wydatku z projektem należy zaznaczyć w opisie faktury lub dokumentu księgowego o równoważnej wartości dowodowej, do którego działania-wydatku określonego w harmonogramie rzeczowo - finansowym odnosi się wydatek opisany fakturą/dokumentem księgowym i w jakiej wysokości,
- Informację o poprawności formalnej, merytorycznej i rachunkowej,
- Czytelny podpis Beneficjenta Ostatecznego

Dokumenty dotyczące kosztów poniesionych w walutach obcych powinny być opisane na odwrocie z podaniem przeliczenia kwoty na PLN. W przypadku płatności bezgotówkowych należy przyjąć kurs sprzedaży walut z dnia dokonania płatności zastosowany przez bank Uczestnika Projektu do realizacji transakcji. W przypadku gdy transakcja została dokonana poza granicami Polski w banku, który nie prowadzi tabel kursów walut przeliczanych na złoty, jako kurs przeliczeniowy należy przyjąć kurs sprzedaży walut ogłoszony przez NBP w dniu dokonania transakcji zapłaty, jeżeli NBP nie prowadzi tabel, należy zastosować kurs średni NBP obowiązujący w dniu dokonania transakcji zapłaty.

Kopie dokumentów powinny być potwierdzone za zgodność z oryginałem przez osobę do tego upoważnioną.

Potwierdzenie za zgodność z oryginałem dokonuje się poprzez złożenie podpisu Beneficjenta Ostatecznego na każdej ze stron dokumentu pod stwierdzeniem "potwierdzam zgodność z oryginałem" lub " za zgodność z oryginałem" wraz z datą.

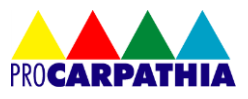